Wymagania edukacyjne niezbędne do otrzymania przez ucznia poszczególnych ocen z informatyki.

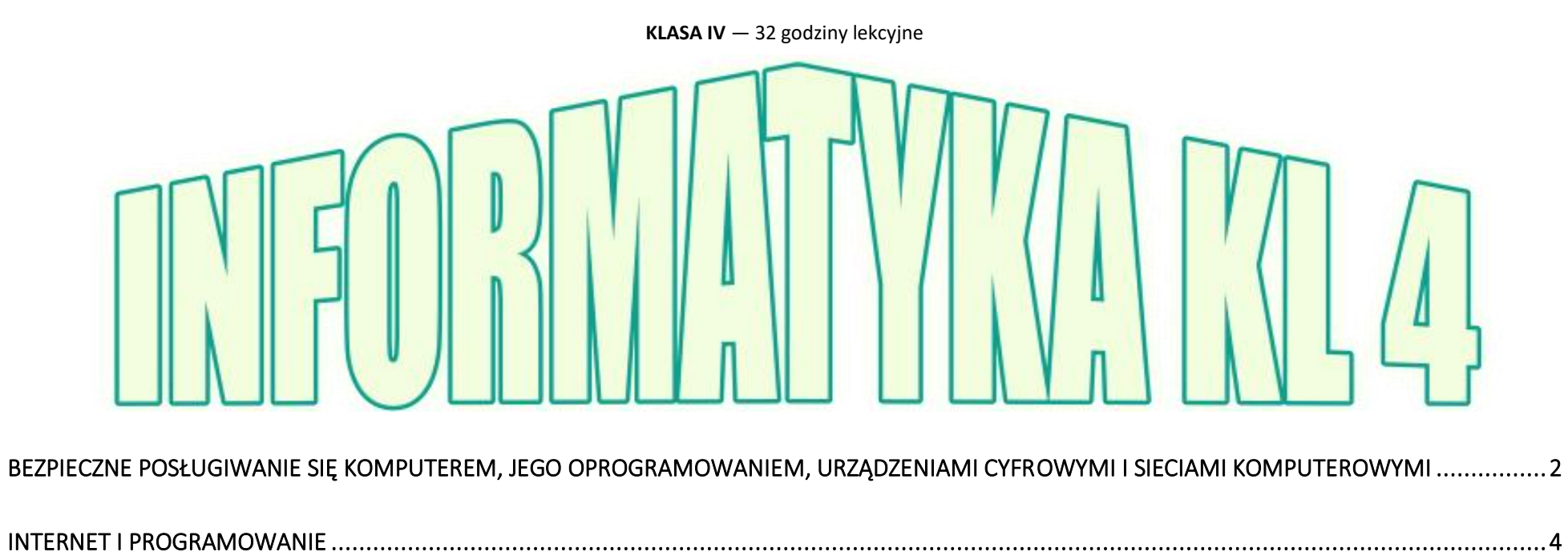

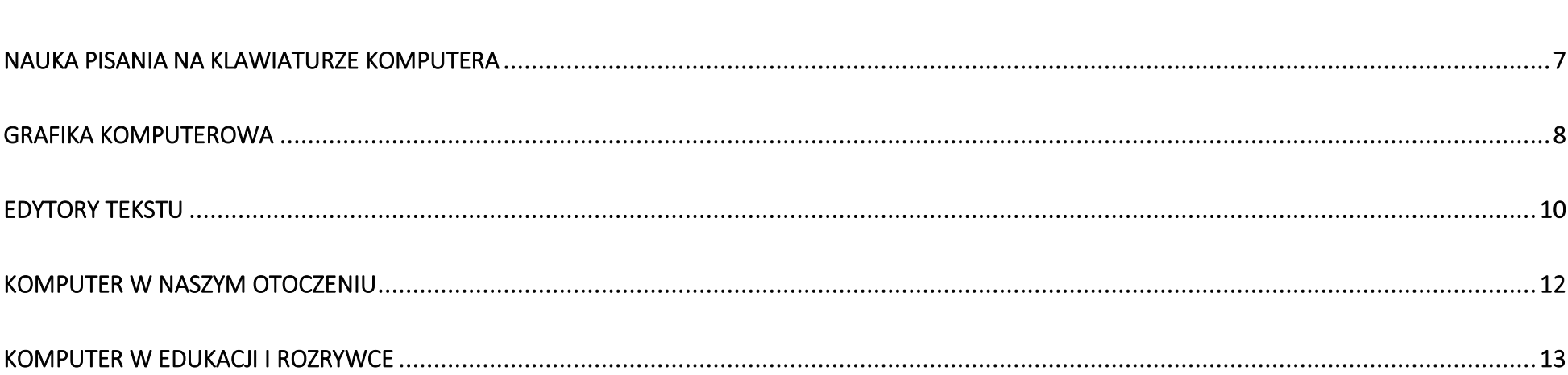

#### *Program nauczania informatyki*: *Informatyka Europejczyka. Program nauczania informatyki w szkole podstawowej. Klasy 4 – 8* autorstwa Danuty Kiałki i Jolanty Pańczyk.

### <span id="page-1-0"></span>Bezpieczne posługiwanie się komputerem, jego oprogramowaniem, urządzeniami cyfrowymi i sieciami komputerowymi

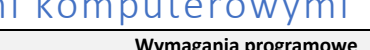

 $\overline{\phantom{0}}$ 

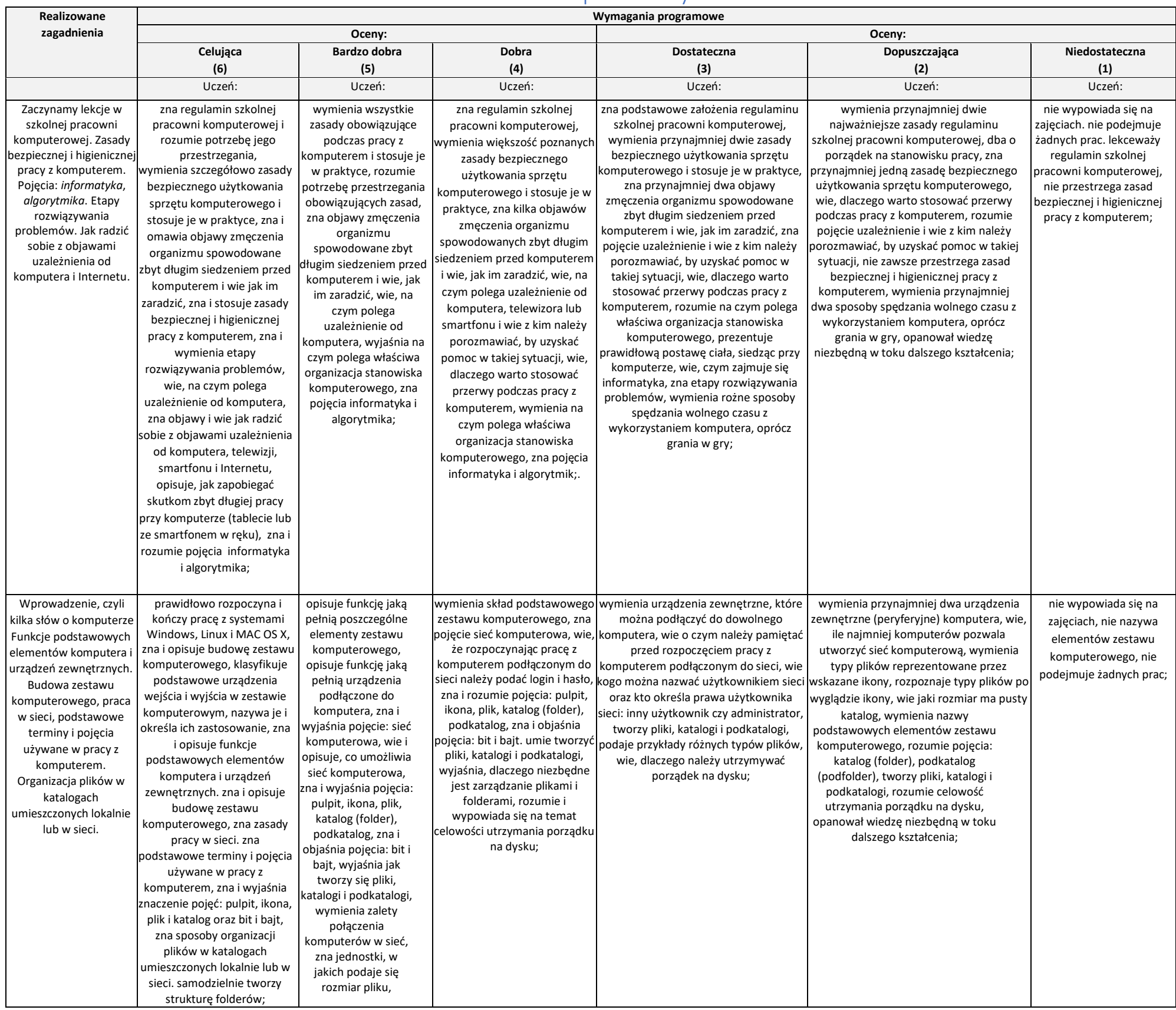

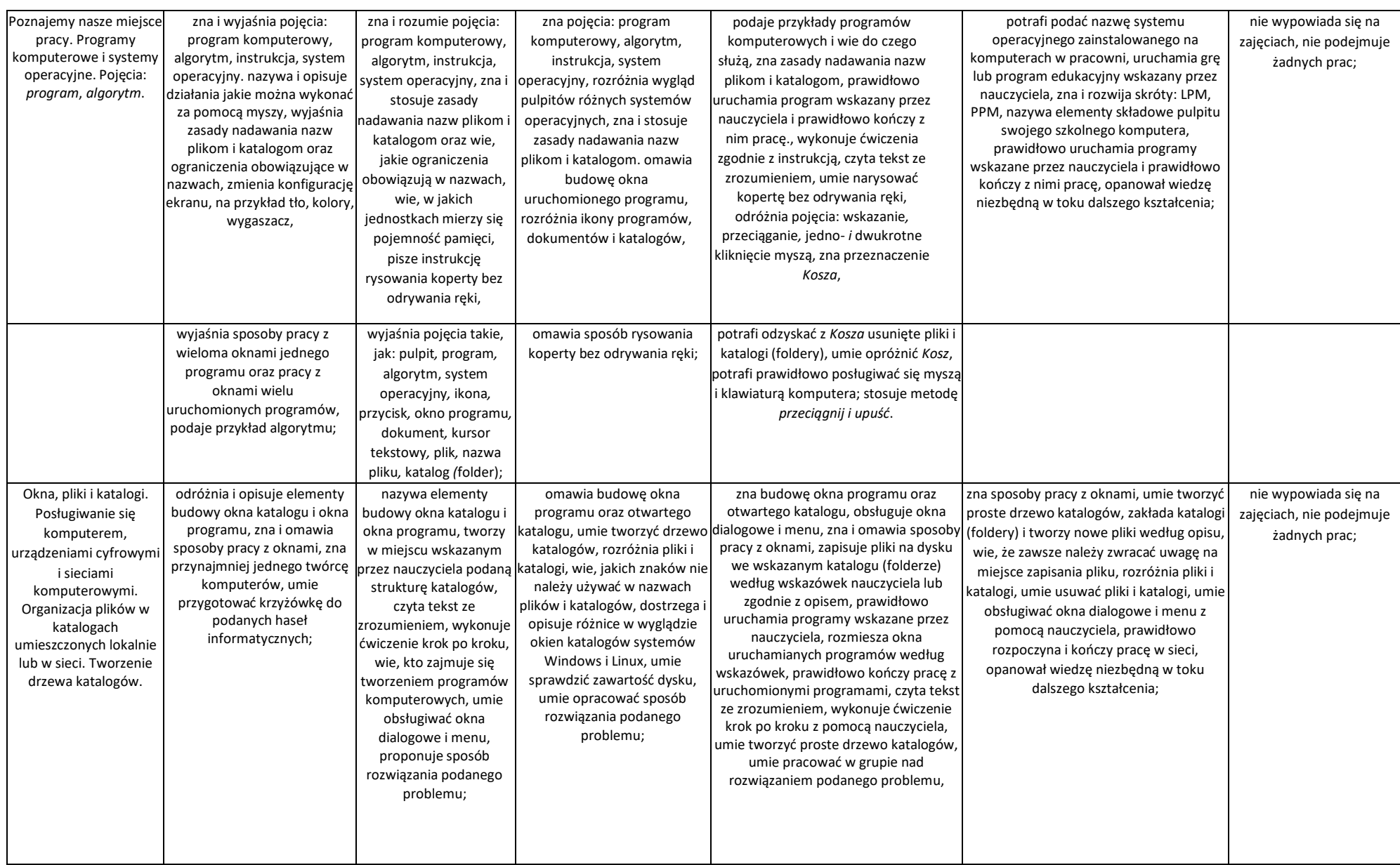

## <span id="page-3-0"></span>Internet i programowanie

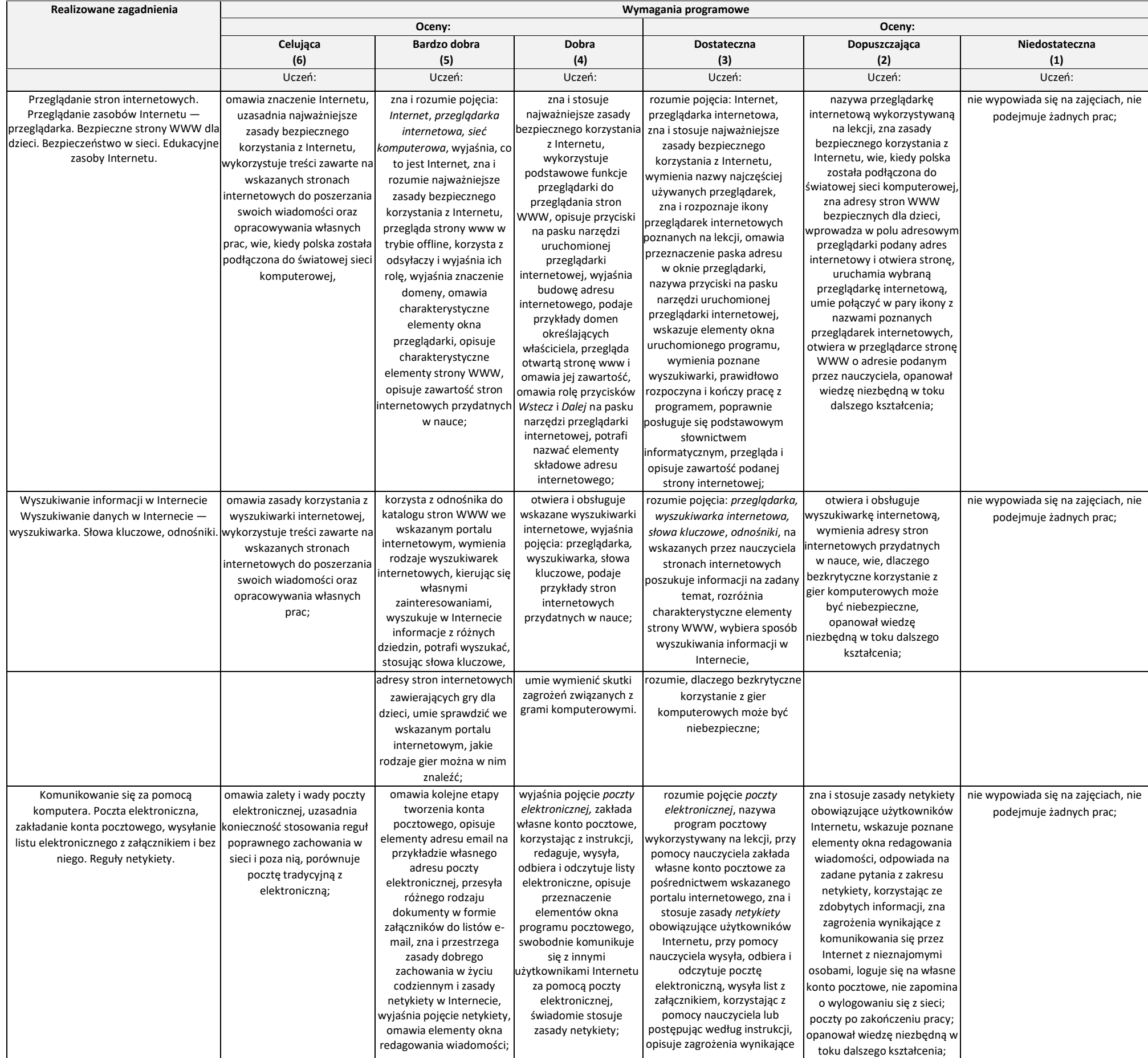

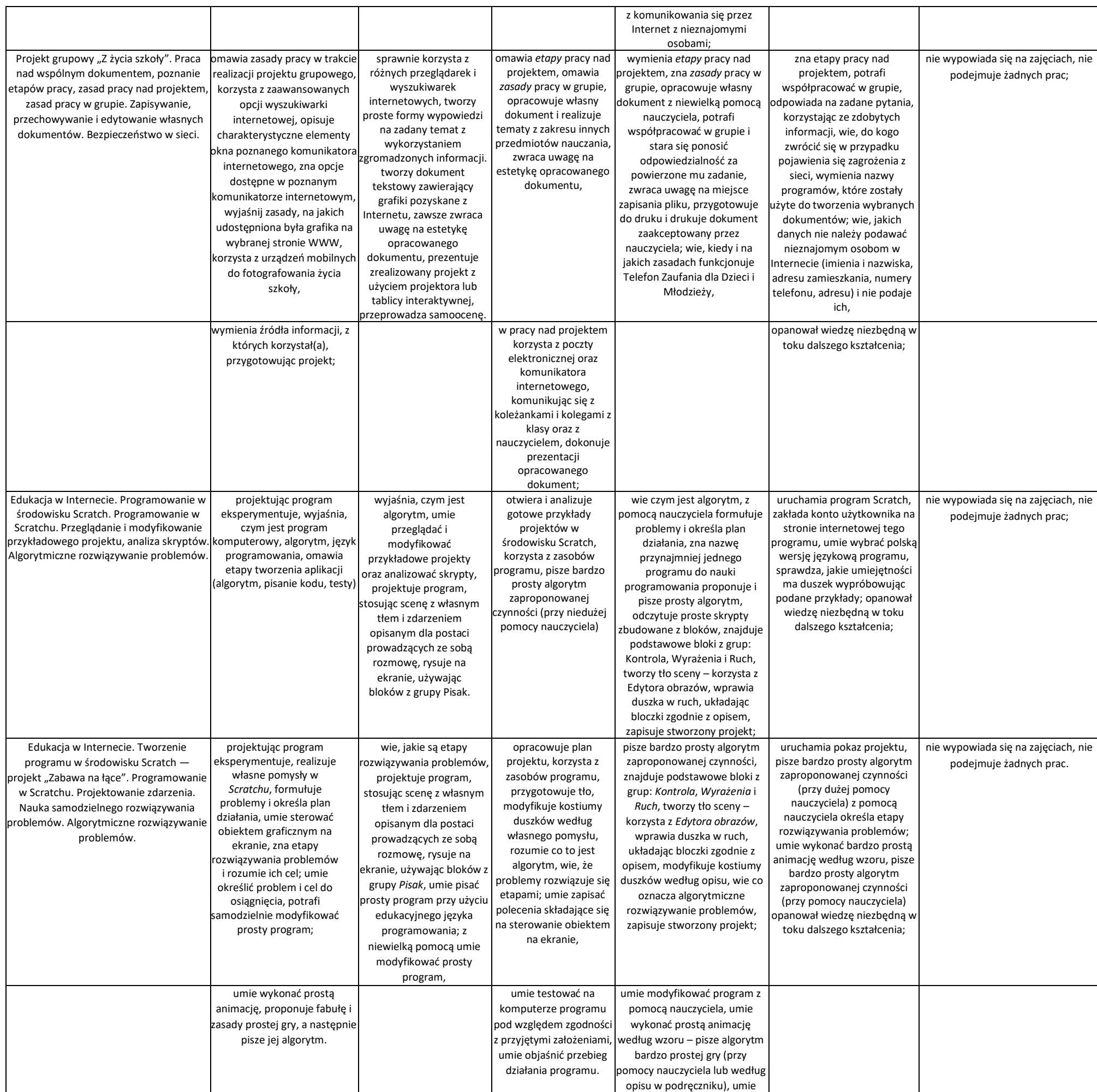

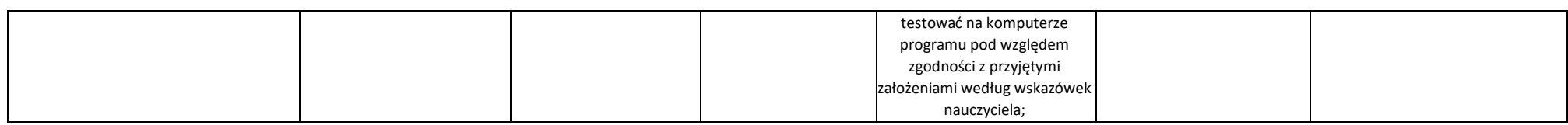

# <span id="page-6-0"></span>Nauka pisania na klawiaturze komputera

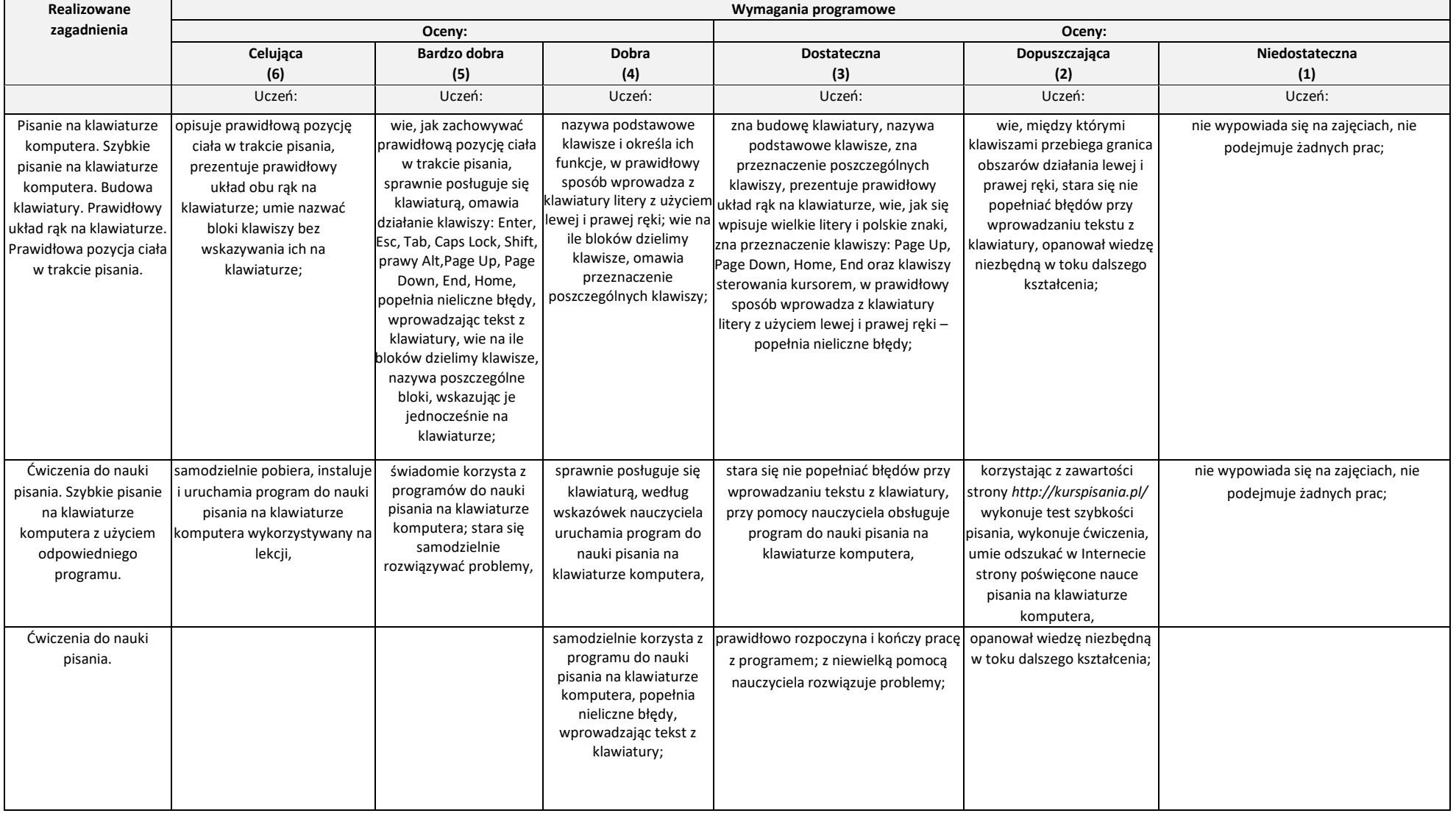

### <span id="page-7-0"></span>Grafika komputerowa

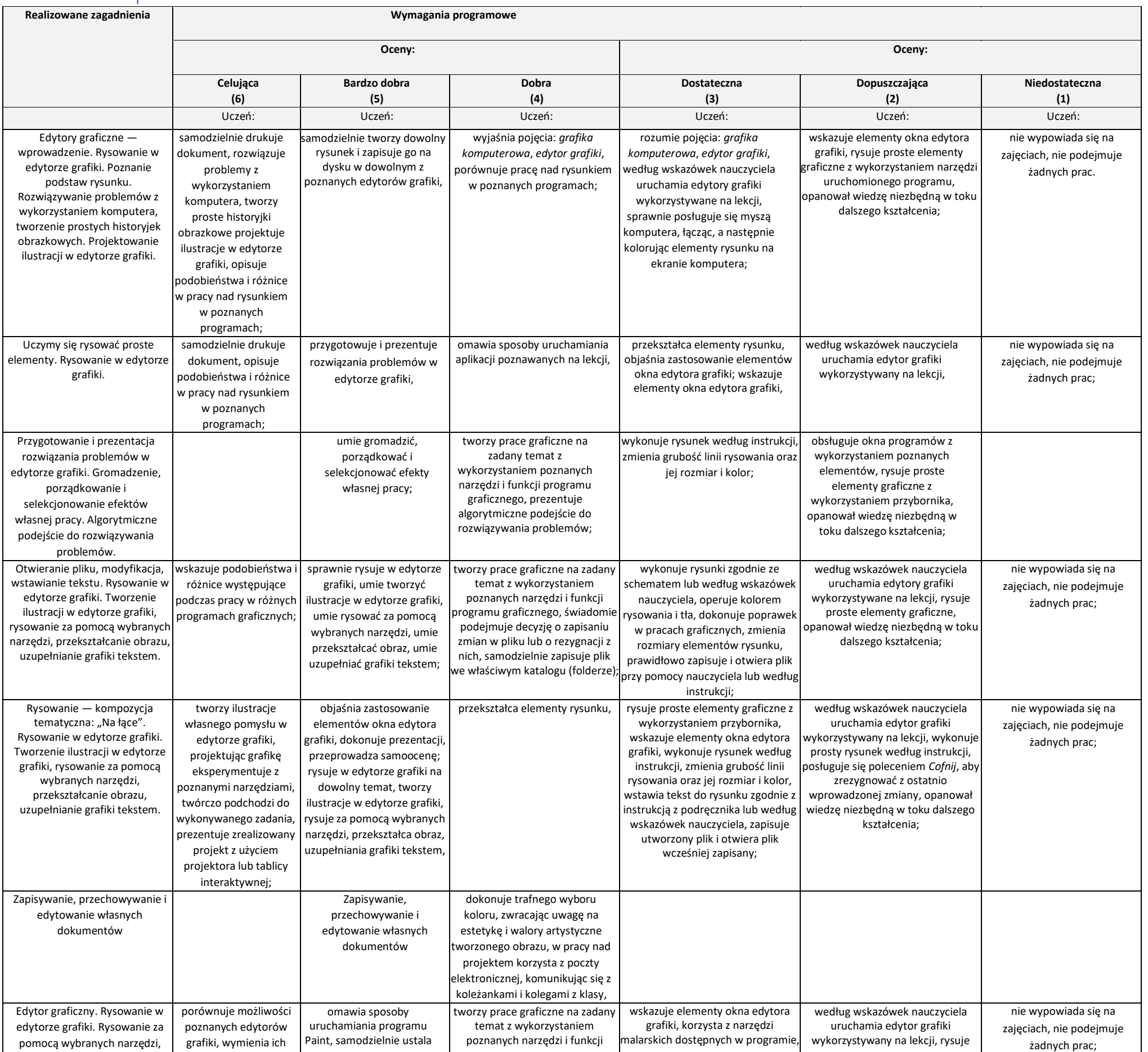

*Gryfino 2023*

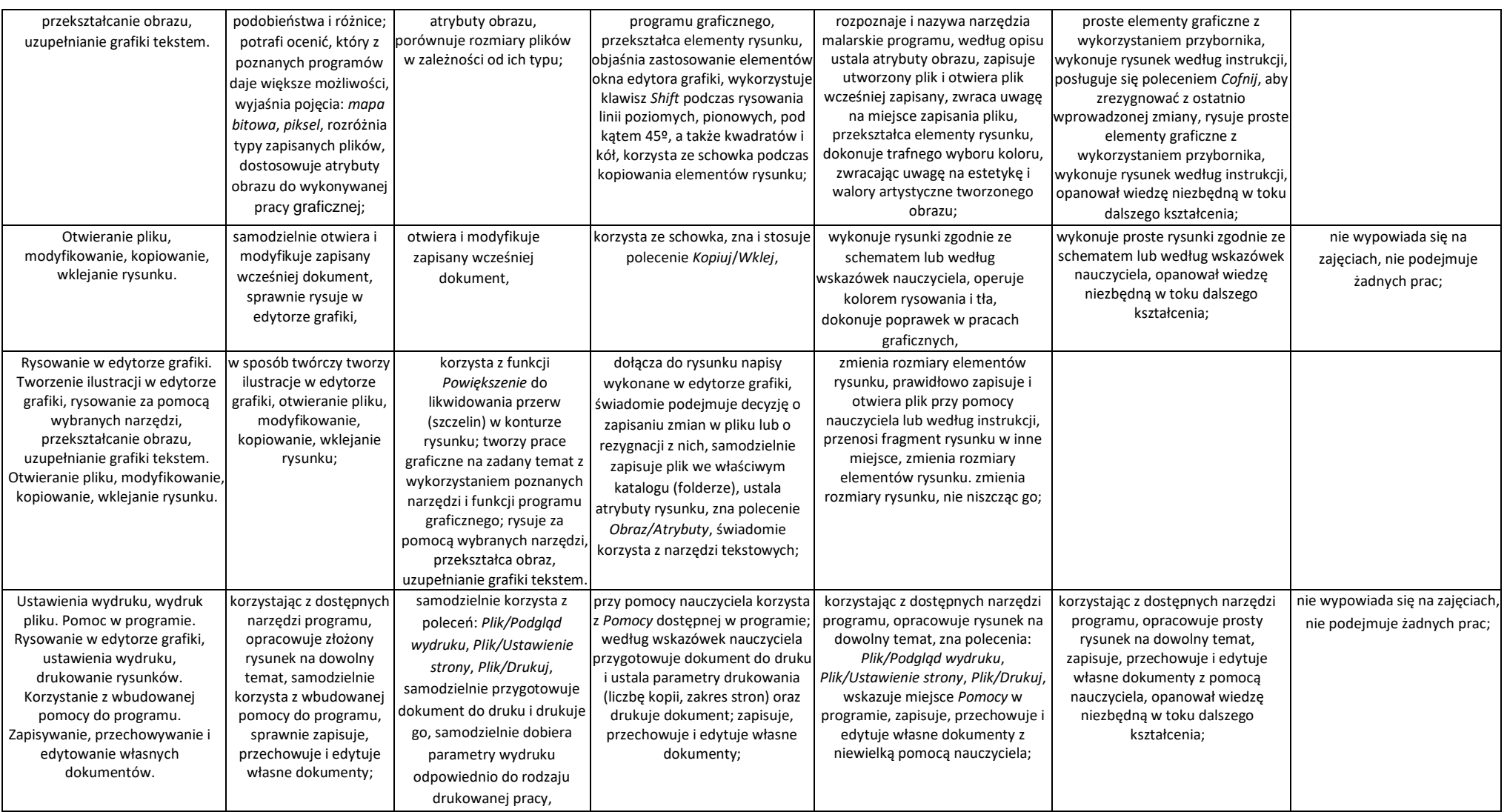

## <span id="page-9-0"></span>Edytory tekstu

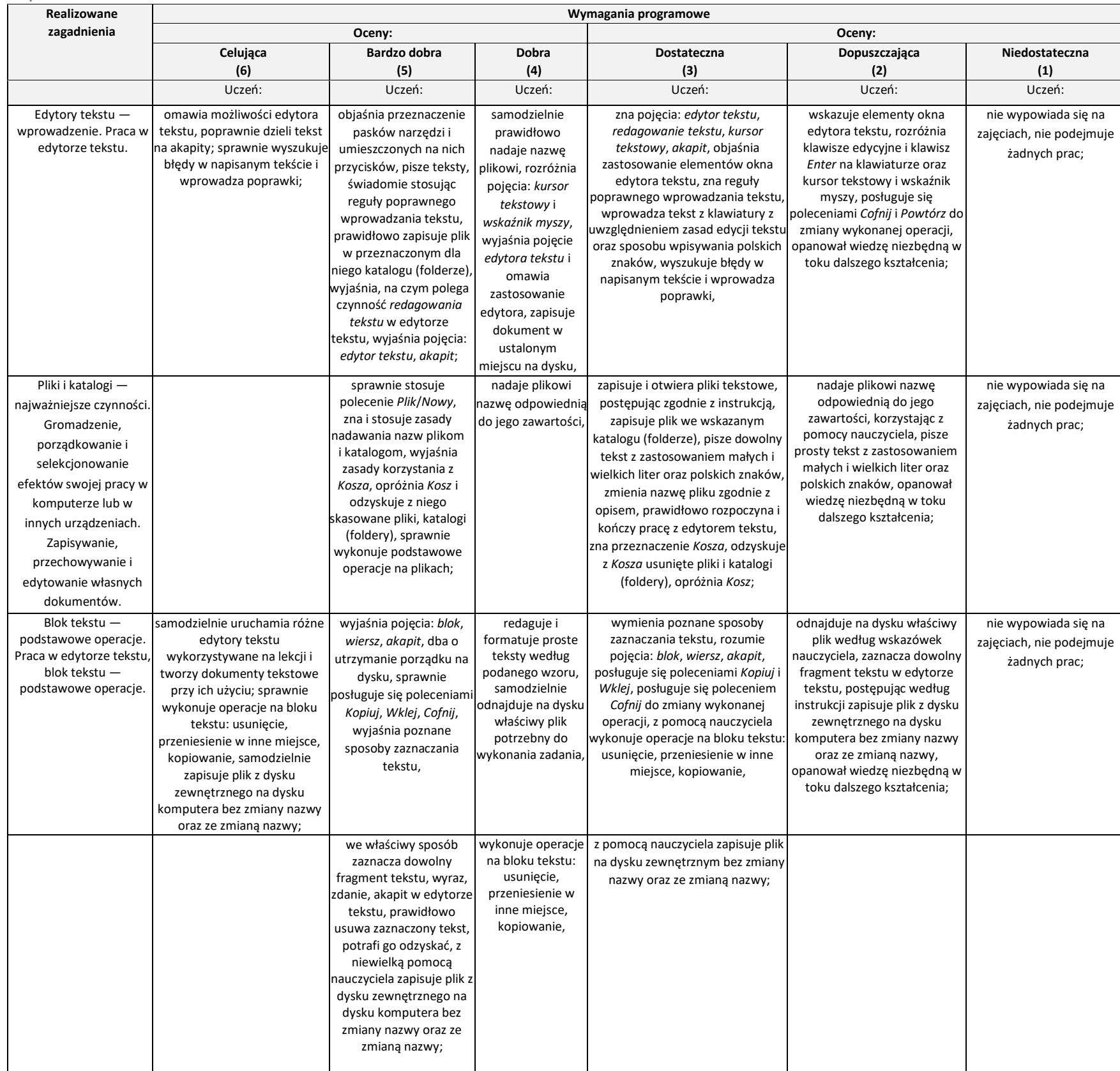

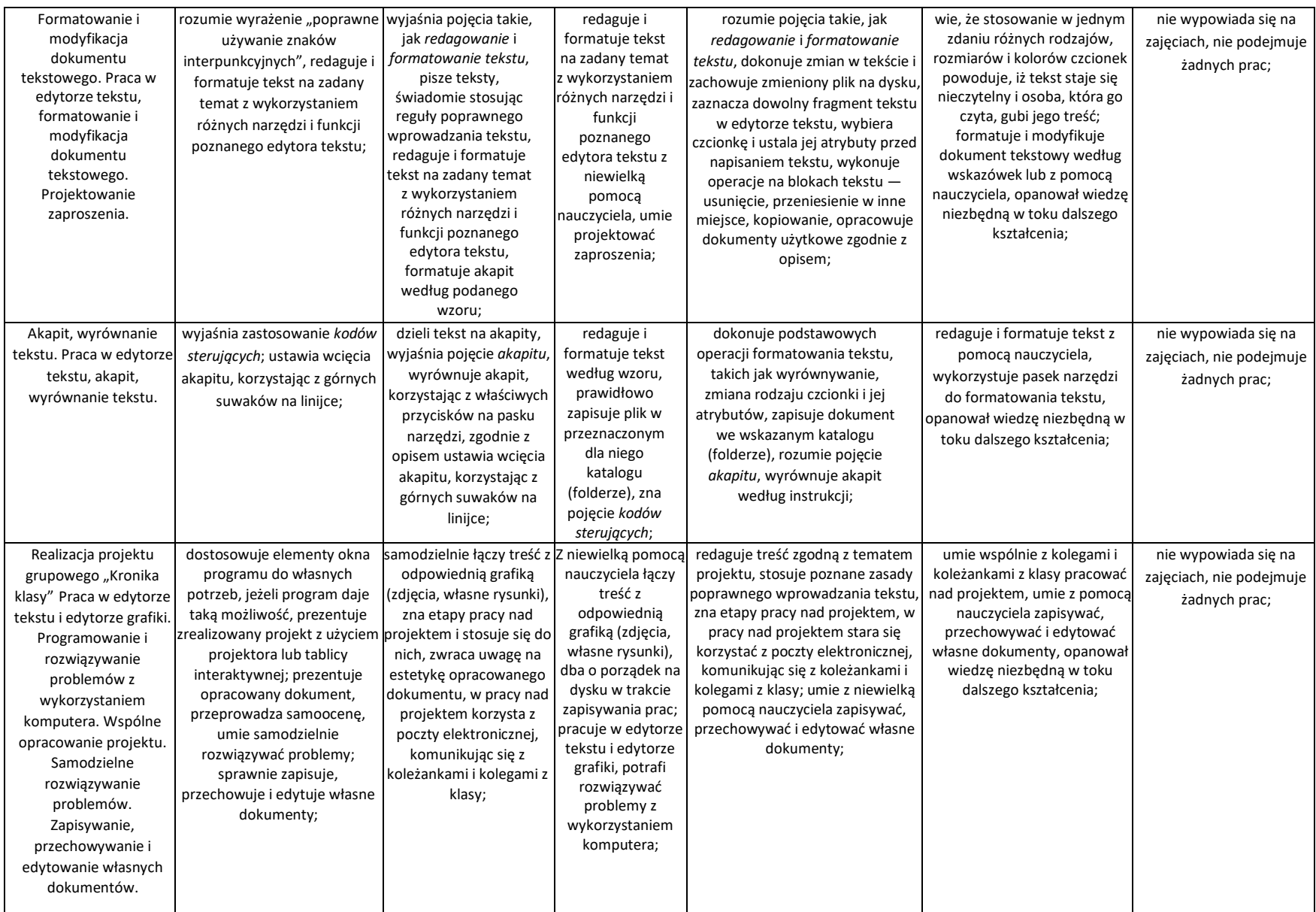

### <span id="page-11-0"></span>Komputer w naszym otoczeniu

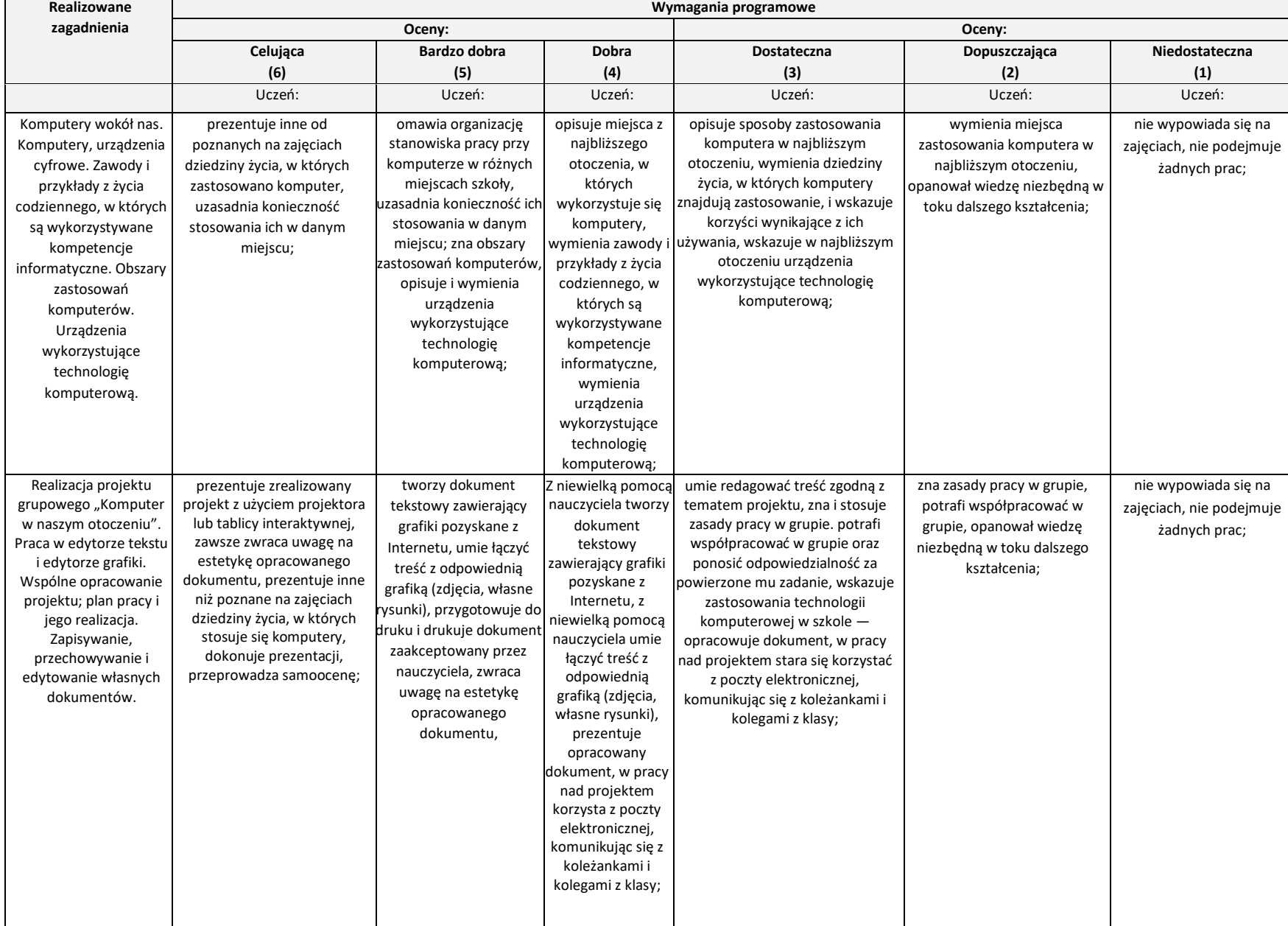

# <span id="page-12-0"></span>Komputer w edukacji i rozrywce

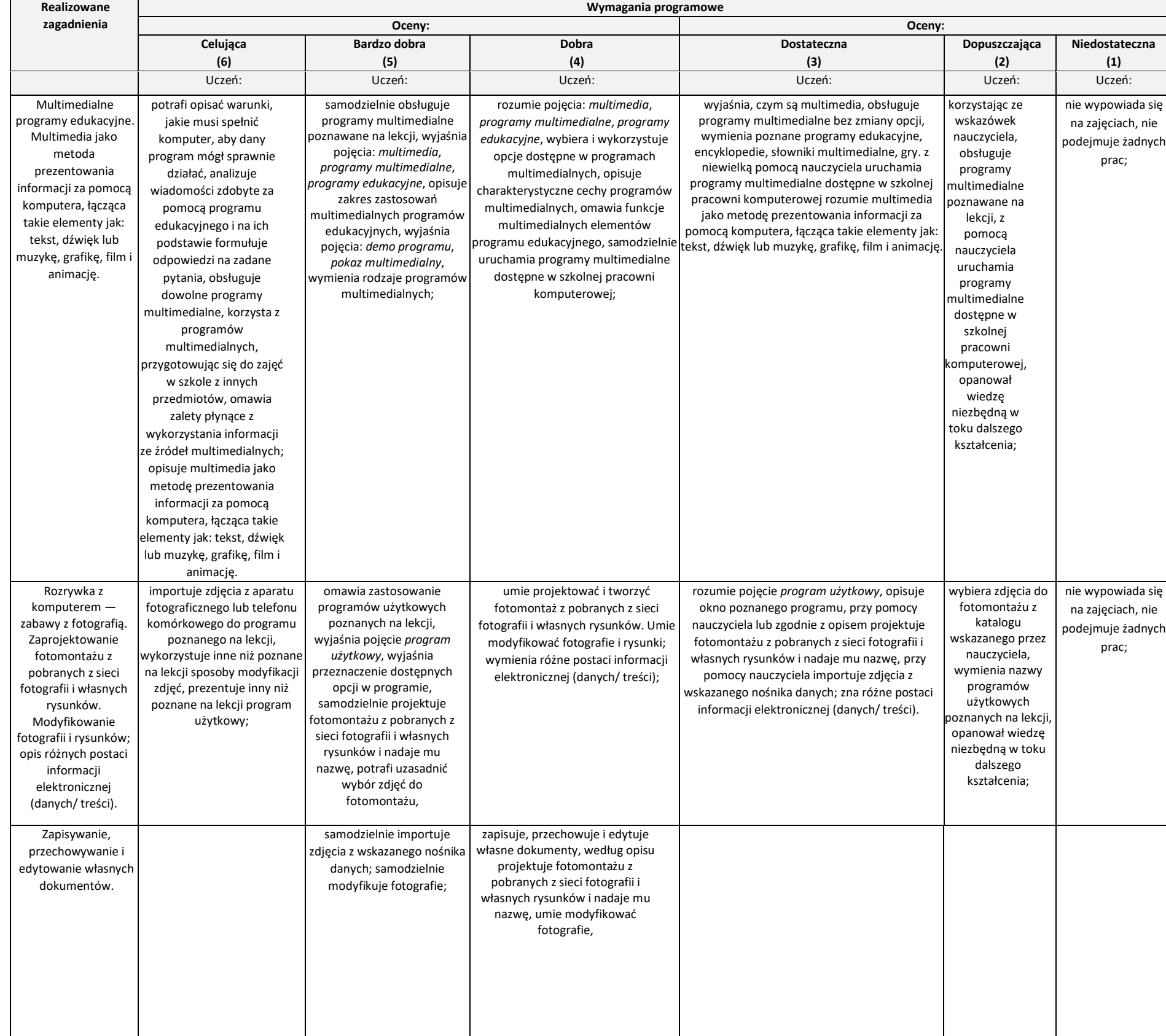

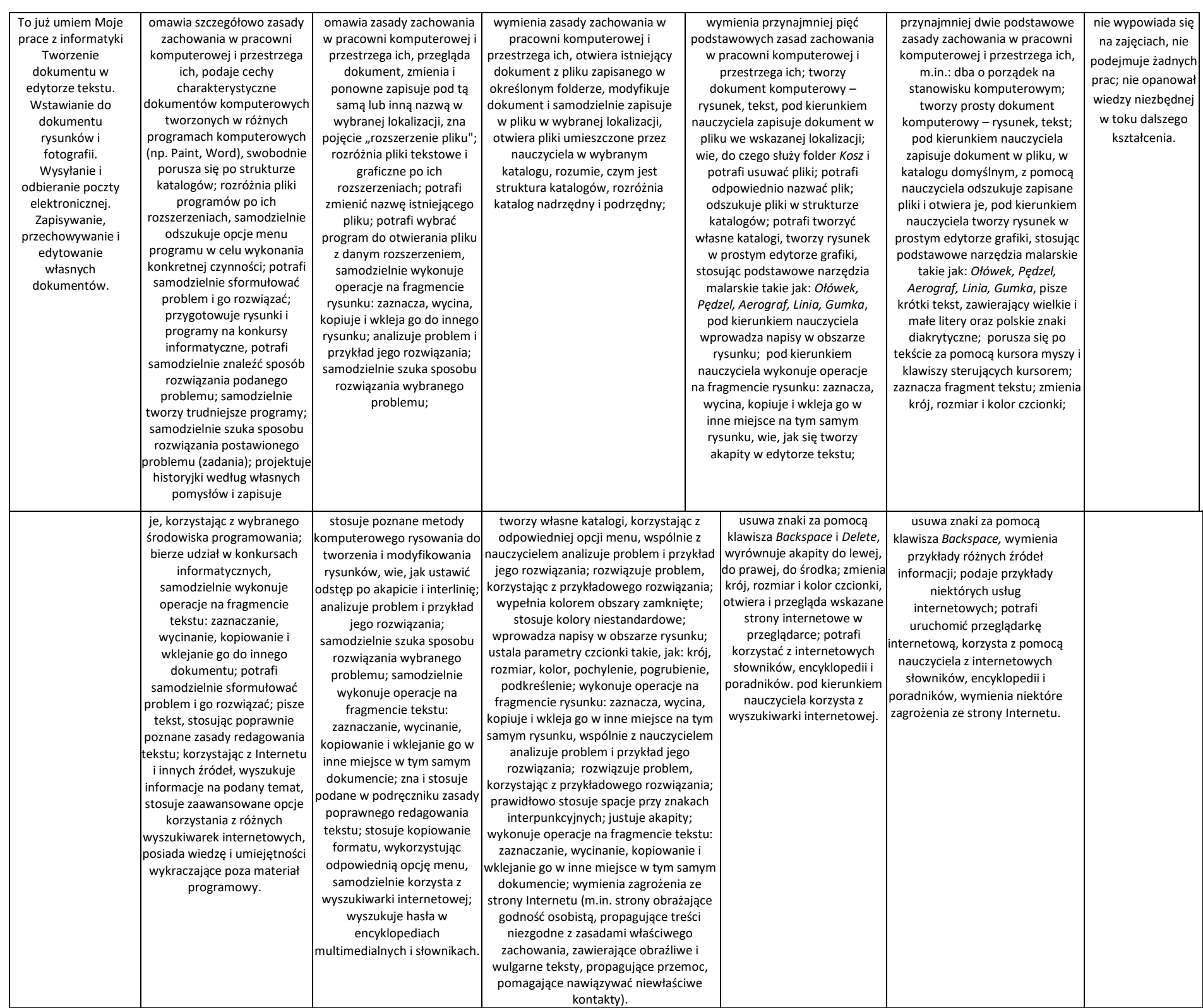